## **DAFTAR TABEL**

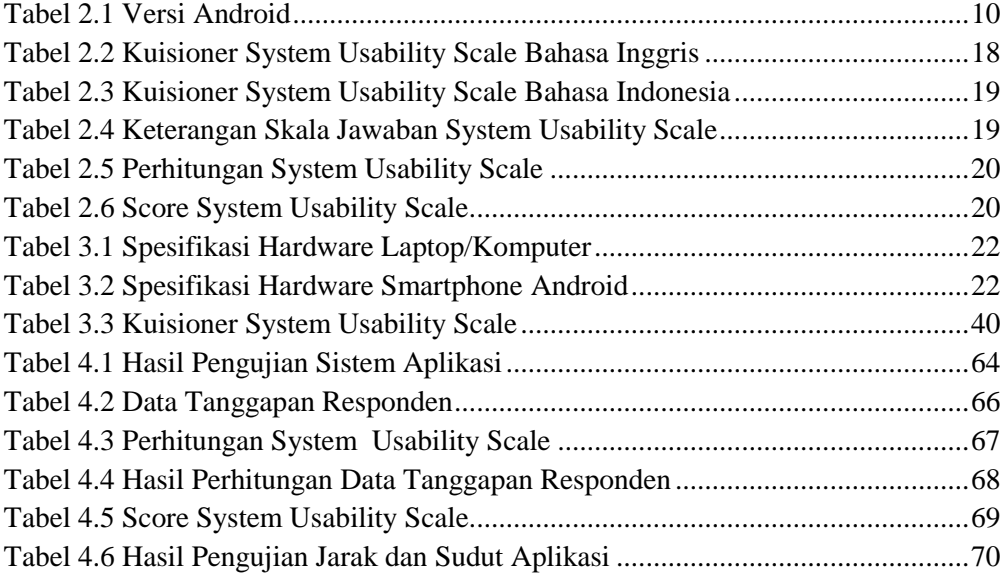

*Halaman ini sengaja dikosongkan*

## **DAFTAR GAMBAR**

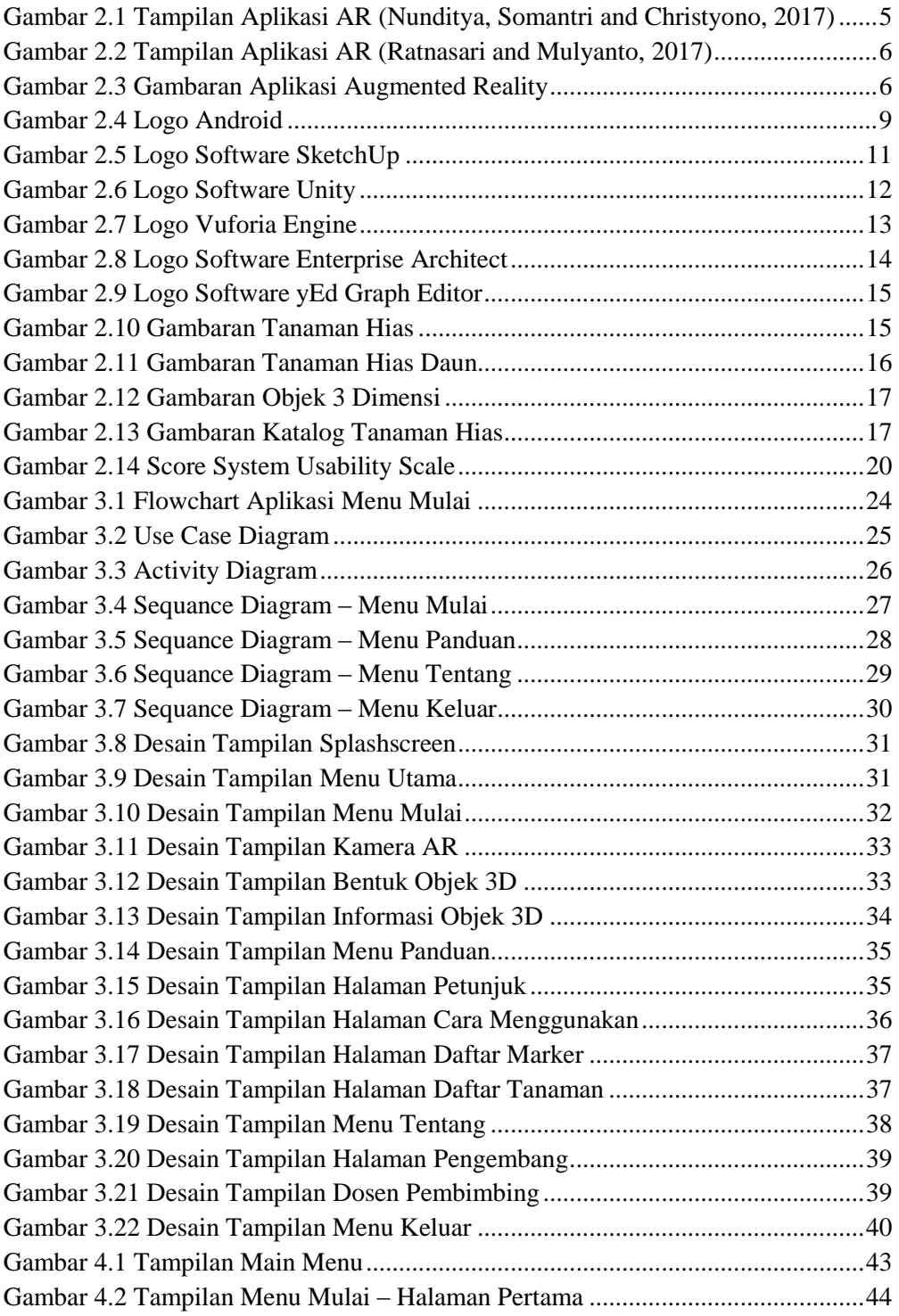

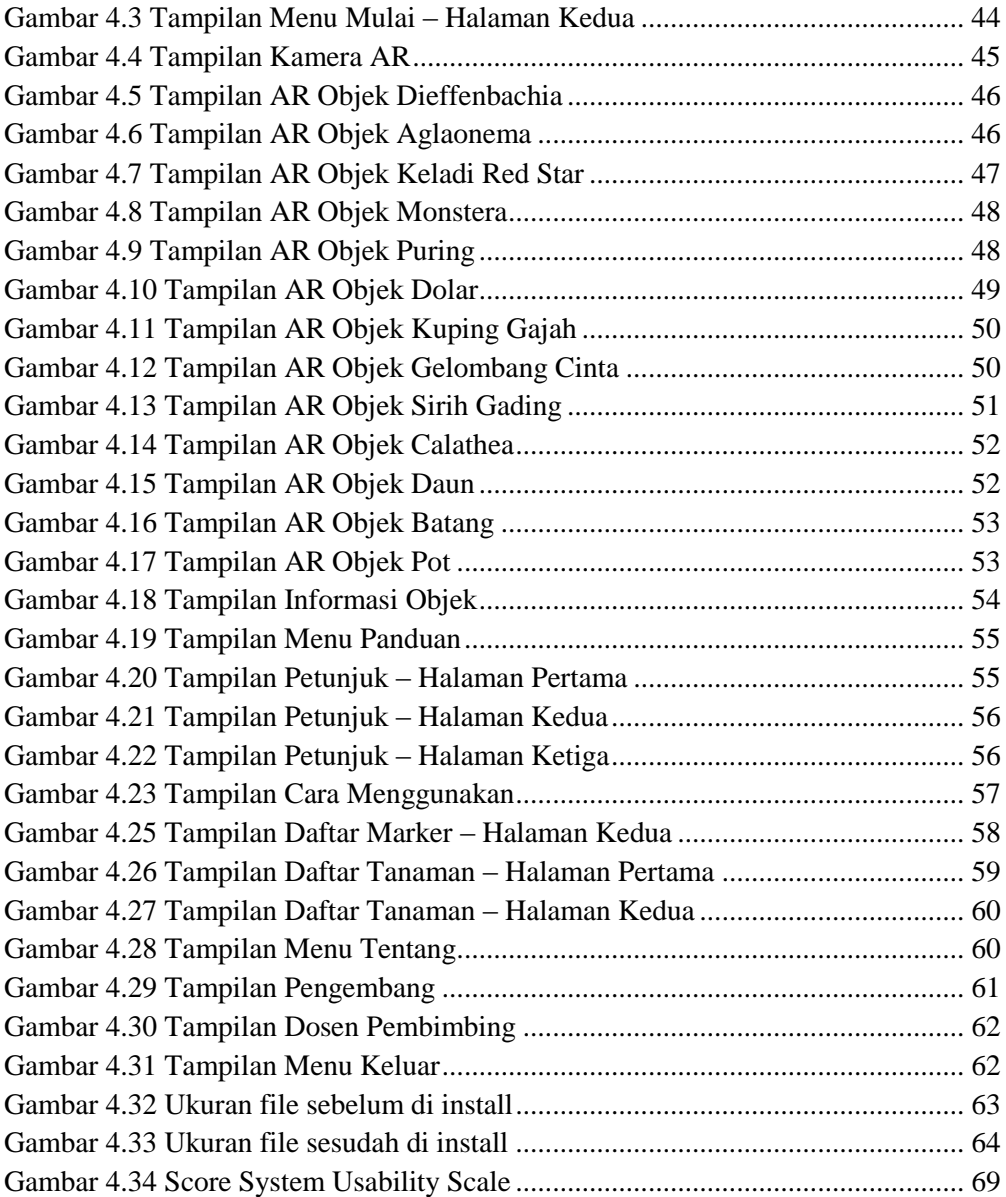